## **MReader**

MReader (mreader.org) is an online system for tracking your reading. Your teacher has already made an account for you on the site.

You should log on today and change your password.

1. Go to mreader.org

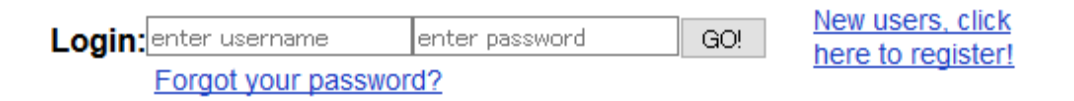

- 2. Type ERTU-your student number (for example: ERTU-B5MD9999) into the 'username' box.
- 3. Type 'mypass' into the 'password' box.
- 4. Click on your name in the top right corner to change your password

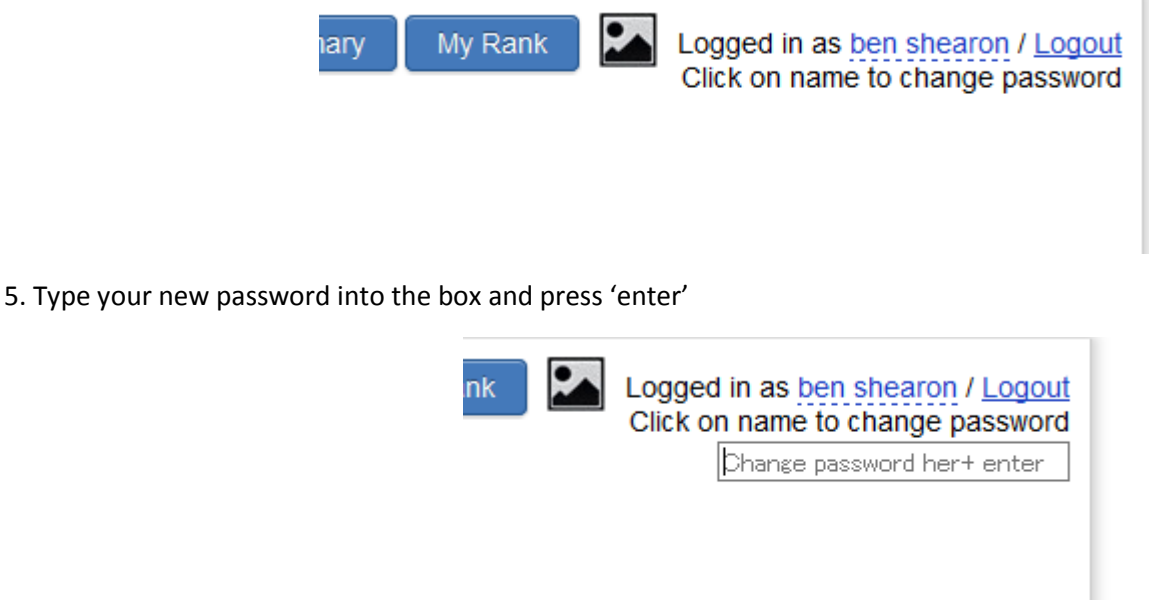

6. When you finish reading a book, please take a quiz. Write P/F/N on your weekly sheet. You should take a quiz for each book you read as soon as you finish it. However, you can only take one quiz an hour.

**BE CAREFUL, if you fail a quiz you cannot take it again.**

# **MReader Hints**

#### **1. Take the quiz as soon as you finish the book and use the book to help you**

If you wait a long time to take the quiz you will forget the content of the book. If you don't use the book to help you it will be difficult to answer some of the questions.

### **2. Make sure you take the quiz**

On MReader, some books have a different cover picture. If the title, publisher, and word count are the same as your book, even if the picture is different, please take the quiz.

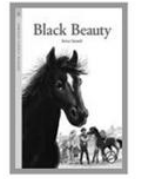

**Black Beauty** Compass Classics Classics (RL: 4; 4241 words)

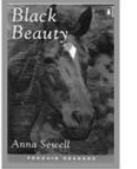

**Black Beauty** Penguin

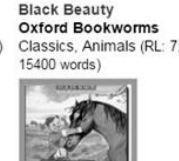

**Black Beauty** 

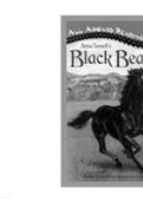

**Black Beauty All Aboard Reading<br>Classics (RL: 3; 1517 words)** Penguin Historical, Classics, Animal (RL: 3; 9390\_words)

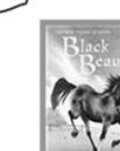

**Black Beauty Usborne Young Readers** 

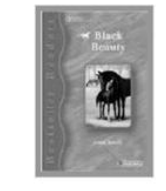

**Black Beauty** 

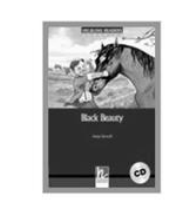

**Black Beauty** Heinle Bestseller Readers<br>Classics, Children's Helbling Languages<br>Children's literature, literature (RL: 4; 4002 words) Classics (RL: 4; 6771 words)

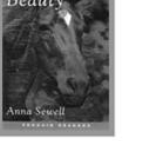

Classics (RL: 5: 9390 words)

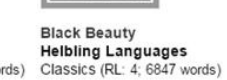

**Black Beauty BlackCat GreenApple** Classics (RL: 4; 5160 words)

**Black Beauty** 

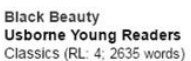

## **3. Read books with quizzes**

You must reach certain word count totals on MReader to receive your grade. If you read many books without quizzes, you will not reach your target MReader word count. To avoid unpleasant surprises, please check whether the book you are about to read has an MReader quiz before reading.

## **4. Ask your teacher as soon as you have a problem**

If you have any problems with MReader, ask your teacher immediately. Send them an email. Don't wait until the next class, or, even worse, the end of the semester! Your teacher can help you, but only if you ask for help.